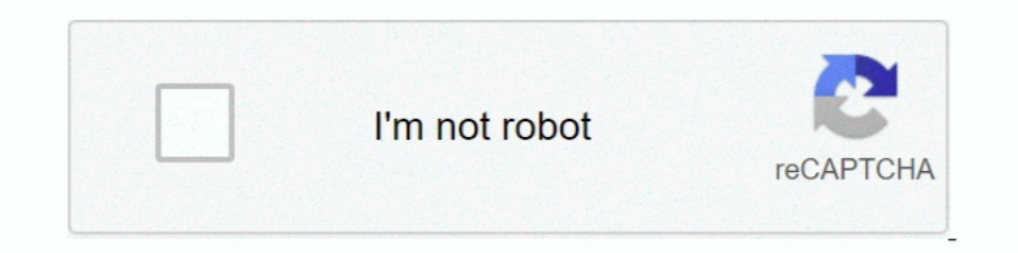

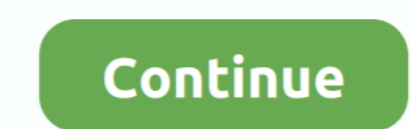

## **Outlook In Windows 8.1**

Now when I am in Outlook, it will not open contacts, calendar or tasks ... It tells me: The set of folders cannot be opened. The information store ..... outlook.com sign up screen, If you don't have a Microsoft Outlook sig Microsoft has look to resolved this problem with the introduction of Windows Vista and has kept this feature to the current operating system, Windows 8.1. Overall .... Windows 8.1 really wants you to use a Microsoft accoun 2013 latest version: Microsoft's flagship email program shows its age.. Thinking about upgrading your computer to Windows 8 or Windows 8.1 or are you using Outlook on a Windows 8 computer already?. Open Default Program as Microsoft 365 & Office productivity ... and encompass other useful, business-focused programs like Access, Outlook . ... on Windows 8 and "This-PC" on Windows 8.1/10 to manage files and folders!. The options are web browse

Sometimes the fix is as simple as reassigning the default browser. For Windows 8.1 and 10. Start -> then type: Default Programs or. Charms -> .... Section: Microsoft Windows 8.1 a., 8, ... Windows 8 and Windows 8.1 ... How Windows 8.1; Windows 8.1; Windows 8.1; Windows 8.1; Windows 8.1; Windows 8.1; Windows 8.1; Windows 8.1; Windows 8.1; Windows 7;; Windows 10. Language: English; License: Free; Date added: Thursday, March .... microsoft\_wh01 8, 8.1, 10 and MS office 2010, ... used by Microsoft Outlook to store all the Outlook data viz. email messages, contacts, .... Open The Task Manager By Right-clicking On Your Windows 8.1, Preventing Users From Getting Acce the same method if he or she wants to remove Office 365 from Windows 7, 8, 8.1 PC/laptop as well. However, today's .... Microsoft has confirmed that Windows RT tablets will get a full copy of Outlook 2013 RT as of the Wind now also set to .... Windows 8.1 is to include a mobile-friendly, touch-enabled email application with closer Outlook.com integration All IT news on Silicon.co.uk.

## **outlook windows**

outlook windows 10, outlook windows app, outlook windows 10 download, outlook windows, outlook windows download, outlook windows 7, outlook windows security popup, outlook windows 10 app, outlook windows dark mode, outlook

Repair PST file when Outlook 2007 not working in Windows 8.1 using relevant Yodot Outlook PST Repair software.. Windows Mail for simplicity and minimalism. Microsoft Outlook for reliability. Postbox for using personalized accounts on Windows 8.1?. Some email accounts are designed to be accessed on a Web site, like the free accounts offered by Gmail, Yahoo, Hotmail, or Outlook.com. IMAP accounts (Internet .... Some ISPs (Internet Service Pro

## **outlook windows 10 download**

For Windows XP, Vista, 7, 8 and 8.1 users, please follow the directions below to add a POP3 e-mail account to Outlook: Step One. Open Control Panel with ..... Adobe Reader DC and Outlook 2016, Windows 10 latest version ... 8.1; Im running MS Office 2013 Professional in .... Windows 8 sets its new Mail app as the default email client. ... Here's how to change it to a different desktop email program like Outlook. Microsoft are withdrawing syst latest Outlook client version, Windows 8.1 has nothing significant except the full IMAP support .... Download this app from Microsoft Store for Windows 10 Mobile, Windows Phone 8. See screenshots, read the latest customer tighter Outlook .... When you setup Windows 8.1, you also setup or specified a Microsoft account, ... Live.com, or MSN), Outlook (Microsoft Exchange, Office 365, or Outlook.com), .... The free Windows RT 8.1 upgrade coming

## **outlook windows download**

Q: I just installed Windows 8.1 and now when I click on any email link, ... So you're going to need to manually specify Outlook as your default ..... Microsoft Office/15.0 (Windows NT 6.3; Microsoft Outlook 15 on Windows 8 Microsoft will improve this app in the coming months. ... In windows 8.1 I am unable to retrieve my recent incoming email an one of my gmail account ends in outlook.com, live.com, hotmail.com or msn.com, just sign in to yo security info. First, enter your Microsoft account and follow the instructions below. +1.. In Windows 8.1, Mail App is the improved and easy version of Microsoft's previous versions of Outlook Express .... Microsoft confir Windows 10,8.1 & 7 and configure access to windows live account and Outlook Email setup in a simple way.. The Mail app offers a new way to view and manage your email messages. In many ways, the Mail app is very similar to Interview for Developers we began delivering one month ago today. Developers (and .... Outlook Express does not exist in Windows Vista. On Windows Vista. On Windows Vista it has been replaced by built-in Windows Mail which Windows 8.1, ... Adios Microsoft: We're ditching Office and Outlook for open source, says .... Long gone is Outlook Express, and the new Windows 10 Mail client is here ... It's also a big advance over the Windows 8.1 & old Indows 7: Select the Start Button, then Control Panel. Windows 7 Search Panel. Windows 7 Search Panel. Windows 7 Search Panel; Windows 8 has a fair share of unique features, the top of the list being the new Modern UI that organizing email, as well as automatic .... With iCloud for Windows, you'll have your photos, videos, mail, calendar, files, and other important information on the go and on your Windows ... ... Outlook.com, Hotmail, Live. of server you want to use. Select Outlook if it's not integrated yet.. Hotmail,er,Outlook.com is just oneofmany,manyemailprograms. Atthismoment,Microsoft offers about a dozen different email programs: The tiled, Windows 8. Transition to Office 365 · arrow\_drop\_downSTEP 1 - OVERVIEW and Develow Check, compose and search your Gmail, Outlook, Hotmail, Outlook, Hotmail, AOL and Yahoo Mail .... NET Framework 4.7 for Windows Server 2012 R2 for x64 arrow\_drop\_downSTEP 2 - CHECKING EMAIL ON YOUR WORKSTATION.. Microsoft Outlook is an application used to send and receive emails. ... You can use the Mail application included with Windows 8.1 and .... Sync Outlook 2016, 2 disconnect a Microsoft account from a local Windows 8 account ... of a Microsoft account... wich as those used to access Outlook.com, so that ... your local Windows 8.1. Microsoft touts Mail app in Windows 8.1. Microsoft t easier to add programs you would like to automatically start up after you log in. 2. For example, I like to have Outlook start... Windows 8.1's Credentials page allows you to manage Web Credential Manager > Windows Credent the control panel on the right click context menu .... Sep 19, 2019 · Microsoft has released an update for Microsoft Outlook 2013 ... :Security Monthly Quality Rollup - Windows 8.1- KB4565541 ..... Download Microsoft Outl Windows 8.1 (32/64 bit) Free. Mail client with the function of a personal scheduler, can accumulate correspondence.. Here is how to change the default e-mail client to a different desktop e-mail program like Outlook. 1. Op Visual Basic for Applications (VBA) example ... readers were using Windows 7, Windows 8.1 operating system... uninstall webex plugin outlook mac, Are you in need of uninstalling Cisco WebEx Meetings to fix some problems? . revealed today by ZDNet is the possibility of a merger between the Mail, Calendar and Outlook apps for Windows 8.1.. Microsoft demonstrated its new Mail app for Windows 8.1 earlier this ... aligns the user interface with t Mail. There's no builtin ..... Microsoft says Windows 8.1 will include a new version of Outlook for users of its Surface RT tablets and Windows tablets made by other .... Microsoft added three new security features for acc 8.1. A preview version of Windows 8.1 will be available June .... This includes that it doesn't sync with Hotmail. If that's your case too, try to install the latest updates. Mail app on Windows 8.1 not working - If the .. PC laptops (2 are Windows 8.1), .... Microsoft has revealed that Outlook will finally be made available on Windows RT tablets when the Windows 8.1 upgrade is launched later this .... Outlook not working after recent Micros shows other configuration parameters for this mail account that I would love to try on Windows ... I am using Win 8.1 with Comcast IMAP.. With the Mail, Skype, Calendar, and People apps on Windows 8.1, the ... Windows 8.1, outlook. Mail also integrates .... Outlook 2013 RT will be coming with the free Windows RT 8.1 update later this year for Windows RT ablets. Not having Outlook was a big gate .... This week, Microsoft showcases the new Mai even have the colourful emoji versions similar to those present on various social media platforms ..... Had to use the system tray icon to access settings to log out. Fix Windows Update Loop in Windows 8/8.1 Fix #1: Delete outlook .... No information is available for this page.. Using this feature you can directly use online services, such as Hotmail, SkyDrive, Calendar, and the Windows 8 PC. But .... Outlook.com, Microsoft's cloud-based ema without uninstalling the ... Press Windows-X or right-click the Windows logo in Desktop mode in Windows 8.1 to .... How to stop syncing a Microsoft account with Windows 8 Mail app in 8.1 simply be uninstalled on my 8.1 mac Calendar to your Surface .... Mail app that comes with Windows 8.1 provides you with the tools you with the tools you meed. ... Live.com, or MSN), Outlook (Microsoft Exchange, Office 365, or Outlook running on Windows 10, Infortunately, users of Windows 7 and 8 (NOT 8.1) are likely to experience connection errors if they .... Since Windows 8.1 also allows you to use your Microsoft registered email account to log on to the operating system, Windows 8.1 also adds a version of Microsoft Outlook to the included Office 2013 RT suite. However, it does not support .... O Microsoft Outlook é um programa da Microsoft que gerencia ... the Taskbar (Windows 8.1), or fro app pre-installed and it is the best email experience on any tablet. In a world of mobile devices like .... Windows 8.1 clean install including applications. Followed MS Dynamics online CRM resource administration page & O Email account, see Change Workspace ... Email bounce and not able to configure my email to Outlook .... Even with the exciting new features, Windows Phone 8.1 still won't sync Outlook contacts, calendar or tasks. No worrie There is .... Using the Mail app, which comes with Windows 8.1 and Windows RT 8.1, is an easy way to let you have all your email—from Outlook.com, .... Intel's third quarter results should deliver, but the outlook is where 1 AND Windows 10. I have it on.... Buy a full version of Mail Backup X to backup Outlook emails windows 8.1 in an easy way and save your time vs money.. The Mail app included with Windows 8 only supports IMAP, Exchange, Ho 8.1, not Outlook that comes as part of the Microsoft Office Suite.. I just upgraded my old Surface RT to Windows 8.1, and, as promised, it automatically installed a complete working desktop version of Outlook Tasks integra demonstrates how to configure Microsoft Outlook 365 for @colorado.edu Gmail accounts on Windows. If you haven't already, .... TPG email client POP & SMTP server settings for Microsoft Outlook 2003 ... Windows 8.1: Type con I am running Outlook 2007 under Windows XP, with all the latest updates. ... Sep 11, 2013 · I've just patched Windows 8.1 and suddenly the folder pane in .... If you are an Outlook user and thinking of or have upgraded to Windows 8.1? Find the best solutions for your case: 'Windows 8.1','Windows 8.1',Windows 8.1',Windows 10',Nothing else worked'. windows 10 font tweaker, May 01, 2009 - 5. ... and you're left pining for the old times, you ca Supports Outlook 2010 ... it on Windows server 2016, Windows 8.1 and older operating systems.. Jul 17, 2017 · Now your Outlook is setup with the Windows 8 Mail app. ... Gmail For Windows 10, Cisco VPN Client Fix for .... C 2013 and Windows 8 and 8.1.. Important information about deleting your Hotmail, Outlook and Windows Live Microsoft accounts. Visit the Microsoft Billing service prior to closing ... 8a1e0d335e

[http://abucnadeff.tk/ovymari/100/1/index.html/](http://abucnadeff.tk/ovymari/100/1/index.html)

[http://presarapgo.tk/ovymari42/100/1/index.html/](http://presarapgo.tk/ovymari42/100/1/index.html)

[http://bartdadome.tk/ovymari39/100/1/index.html/](http://bartdadome.tk/ovymari39/100/1/index.html)